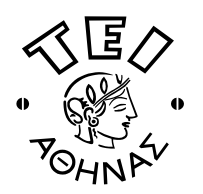

## ΠΕΡΙΓΡΑΜΜΑ ΜΑΘΗΜΑΤΟΣ

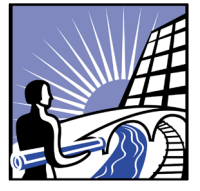

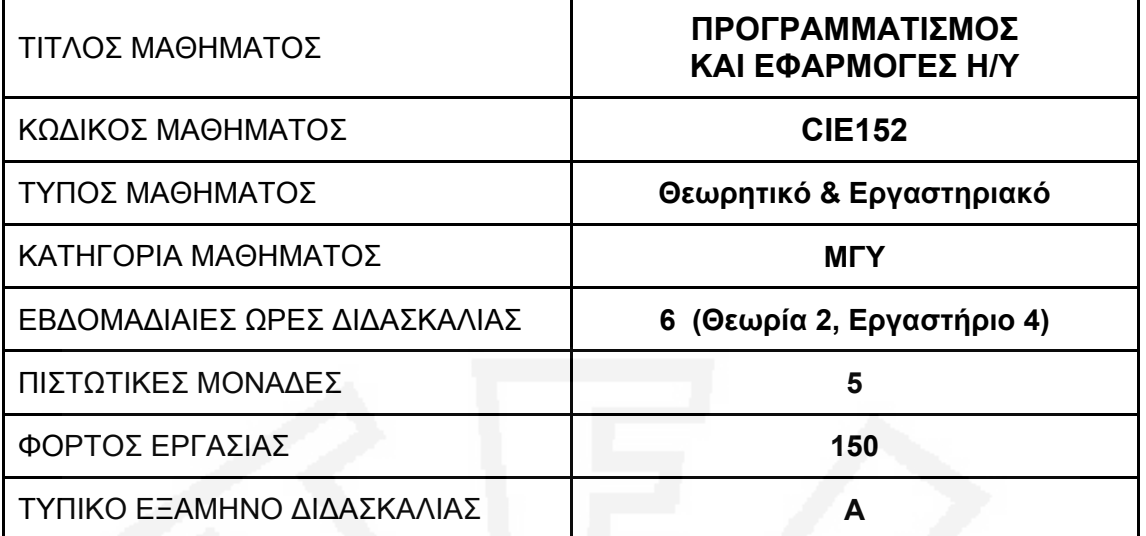

## **ΣΚΟΠΟΣ ΚΑΙ ΣΤΟΧΟΣ ΤΟΥ ΜΑΘΗΜΑΤΟΣ**

**Σκοπός** του μαθήματος είναι να γνωρίσουν και να εξοικειωθούν οι φοιτητές με τη αποδοτική χρήση των Γλωσσών/Εργαλείων Προγραμματισμού, αλλά και γενικότερα του Διαδικτύου και των Εφαρμογών που προσφέρουν οι Ηλεκτρονικοί Υπολογιστές για την επίλυση προβλημάτων της ειδικότητάς τους.

**Στόχοι** του μαθήματος είναι:

- να γίνει κατανοητό το αντικείμενο και οι δυνατότητες Προγραμματισμού των Η/Υ, και να εξοικειωθούν οι φοιτητές με το αντικείμενο των αλγορίθμων και των μεθόδων επίλυσης τεχνικών προβλημάτων.
- να πάρουν οι φοιτητές τα απαραίτητα εφόδια για την αυτόνομη σύνταξη και ανάπτυξη προγραμμάτων, και να αποκτήσουν πρακτική ευχέρεια στη δημιουργία προγραμμάτων που επιλύουν προβλήματα της ειδικότητάς τους.
- να εκπαιδευτούν στη γραφική αναπαράσταση δεδομένων και πειραματικών αποτελεσμάτων με Η/Υ καθώς και στη περαιτέρω επεξεργασία τους με αλγορίθμους υλοποιημένους σε προγράμματα MATLAB, ή FORTRAN, καθώς και με εφαρμογές που προγραμματίζονται όπως λογιστικά φύλλα EXCEL, κ.λπ.
- να έχουν τελειώνοντας σαν εφόδιο, τη γνώση προγραμματιστικών εργαλείων με πλήρη συμβατότητα και αποδοχή από τη παγκόσμια ακαδημαϊκή, ερευνητική και επαγγελματική κοινότητα.

### **ΠΕΡΙΓΡΑΦΗ ΤΟΥ ΜΑΘΗΜΑΤΟΣ**

#### **Θεωρητικό Μέρος Μαθήματος**

Η γλώσσα προγραμματισμού Fortran 2003, και η γλώσσα επιστημονικού προγραμματισμού MATLAB. Το περιβάλλον ανάπτυξης και ο μεταγλωττισμός των προγραμμάτων Fortran 2003 και MATLAB.

Εισαγωγή στον προγραμματισμό. Αλγοριθμική. Λογικό διάγραμμα. Μεταβλητές και σταθερές, ονοματολογία και τύποι, εντολές εισόδου και εξόδου, εντολές εκχώρησης τιμών, αριθμητικές παραστάσεις, εσωτερικές συναρτήσεις, προγράμματα με απλή ακολουθιακή δομή.

# **ΤΜΗΜΑ ΠΟΛΙΤΙΚΩΝ ΕΡΓΩΝ ΥΠΟΔΟΜΗΣ**

Δομές επανάληψης (Do/For/While) και δομές ελέγχου (If-Then-Else/Case), χρήση αρχείων για είσοδο/έξοδο δεδομένων, προγράμματα με σύνθετη δομή. Μεταβλητές με δείκτες, διανύσματα, πίνακες, μητρώα και πράξεις μεταξύ τους.

Υποπρογράμματα και συναρτήσεις χρηστών. Βιβλιοθήκες προγραμμάτων. Ακρίβεια μεταβλητών και υπολογισμών, αριθμητικά σφάλματα. Προγραμματιστικά λάθη, δοκιμές και αποσφαλμάτωση προγραμμάτων. Ασκήσεις και απλές εφαρμογές της ειδικότητας.

Το εξελιγμένο περιβάλλον ανάπτυξης MATLAB. Ειδικά εργαλεία χειρισμού πινάκων. Εργαλεία δημιουργίας γραφικών παραστάσεων. Εργαλεία ανάπτυξης γραφικού περιβάλλοντος (παραθυρικού, User Interface).

Εξειδικευμένη χρήση του Διαδικτύου για ανεύρεση πηγών πληροφόρησης και συλλογή δεδομένων. Σύνδεση των προγραμμάτων MATLAB με το Διαδίκτυο.

Προγραμματισμός λογιστικού φύλλου (όπως Excel με Solver, VBA, κ.λπ.) για υπολογισμούς με αριθμητικές και λογικές συναρτήσεις, γραφήματα, διαχείριση μητρώων, στατιστική ανάλυση και λύση προβλημάτων της κατεύθυνσης του Πολιτικού Μηχανικού. Σύνδεση των εφαρμογών Excel, MATLAB, Fortran μεταξύ τους και τυποποίηση αρχείων δεδομένων και αποτελεσμάτων για συμβατότητα και μεταφορά.

Παρουσίαση των δυνατοτήτων διαφόρων πακέτων εφαρμογών για θέματα πολιτικού μηχανικού όπως ANSYS, SAP-2000, COMSOL, κ.λπ.

#### **Εργαστηριακό Μέρος Μαθήματος**

Το αναλυτικό πρόγραμμα του εργαστηριακού μέρους ακολουθεί πιστά το πρόγραμμα του θεωρητικού μέρους. Κάθε εργαστηριακή άσκηση έχει σχεδιαστεί έτσι ώστε να δώσει τη δυνατότητα στον ασκούμενο να κατανοήσει και να εμπεδώσει το θέμα που αναπτύχθηκε στο θεωρητικό μέρος και να δει άμεσα τα αποτελέσματα των διδασκομένων εντολών και εφαρμογών.

Το εργαστηριακό μέρος χρησιμοποιεί τους Ηλεκτρονικούς Υπολογιστές (Η/Υ) των εργαστηρίων του τμήματος. Κάθε φοιτητής έχει στη διάθεσή του ένα Η/Υ όπου εκτελεί την εργαστηριακή άσκηση. Στους Η/Υ είναι εγκατεστημένα τα πακέτα ανάπτυξης προγραμμάτων MATLAB, Fortran, κ.λπ., καθώς και όλες οι συνοδευτικές εφαρμογές γραφείου και διαδικτύου που απαιτούνται από το μάθημα για την ολοκλήρωση της εκπαίδευσης των φοιτητών. Οι ασκήσεις πρέπει να υλοποιηθούν εντός του χρόνου του εργαστηρίου και οι φοιτητές αξιολογούνται ανάλογα με τον βαθμό ολοκλήρωσης και πληρότητας με τον οποίο τις πραγματοποιούν. Την τελευταία εβδομάδα του εξαμήνου πραγματοποιείται η τελική εξέταση του εργαστηρίου.

Οι ασκήσεις επιλέγονται έτσι ώστε να συνδέονται με πρακτικά τεχνικά προβλήματα που θα συναντήσει ο φοιτητής στα μαθήματα ειδικότητας των επομένων εξαμήνων. Οι εργαστηριακές ασκήσεις έχουν ερωτήματα διαφορετικού βαθμού δυσκολίας ώστε να αξιολογούνται καλύτερα οι ικανότητες των εκπαιδευομένων.

### **ΑΝΑΜΕΝΟΜΕΝΑ ΜΑΘΗΣΙΑΚΑ ΑΠΟΤΕΛΕΣΜΑΤΑ**

Μετά το τέλος του μαθήματος οι φοιτητές θα είναι σε θέση:

- Να επιλύουν υπολογιστικά προβλήματα με τη χρήση ειδικών εφαρμογών όπως MatLab και Excel.
- Να αντιλαμβάνονται τη βασική λογική και φιλοσοφία του προγραμματισμού, ώστε έχοντας αποκτήσει κατάλληλη γνώση στη MatLab και Fortran, να μπορέσουν σε μεγαλύτερα εξάμηνα να συντάξουν και να αναπτύξουν προγράμματα που θα επιλύουν προβλήματα της ειδικότητάς τους.
- Να συνδυάζουν λειτουργικά διαφορετικές εφαρμογές μεταξύ τους, μεταφέροντας δεδομένα και αποτελέσματα για μια πιο ολοκληρωμένη εργασία.
- Να χρησιμοποιούν αποδοτικά τα εργαλεία της πληροφορικής και του διαδικτύου.

## **ΒΙΒΛΙΟΓΡΑΦΙΑ**

#### **Ελληνική**

- 1. Μούσας Β.Χ., *Βασική Χρήση & Προγραμματισμός του MATLAB*, Εκδόσεις Ίων, 2008.
- 2. Μούσας Β.Χ., *Προγραμματισμός για Μηχανικούς με την Fortran 95/2003*, Εκδόσεις Ίων, 2006.
- 3. Hanselman D.C. and Littlefield B.L., *Μάθετε το MATLAB 7*, Εκδόσεις Κλειδάριθμος, 2006.
- 4. Παπαγεωργίου Γ.Σ., Τσίτουρας Χ.Γ., Φαμέλης Ι.Θ., *Σύγχρονο Μαθηματικό Λογισμικό: MatLab-Mathematica*, Εκδόσεις Συμεών, 2004.
- 5. Nyhoff L.R. και Leestma S., *Introduction to Fortran 90*, Εκδόσεις Ίων, 2001.

#### **Ξενόγλωσση**

- 1. Palm W., *Introduction to MatLab 7 for Engineers*, McGraw-Hill, 2004.
- 2. Hanselman D.C. and Littlefield B.L., *Mastering MatLab 7*, Prentice Hall, 2004.
- 3. Gilat A., *Matlab: An Introduction with Applications*, 2nd edition, John Wiley, 2008.
- 4. Metcalf, M., Reid, J. and Cohen, M., *Fortran 95/2003 Explained*, Oxford University Press, 2004.
- 5. Chapman S., *MatLab Programming for Engineers*, Cengage Learning, 2008.
- 6. Chapman S., *Fortran 90/95 for Scientists & Engineers*, McGraw-Hill, 1998.

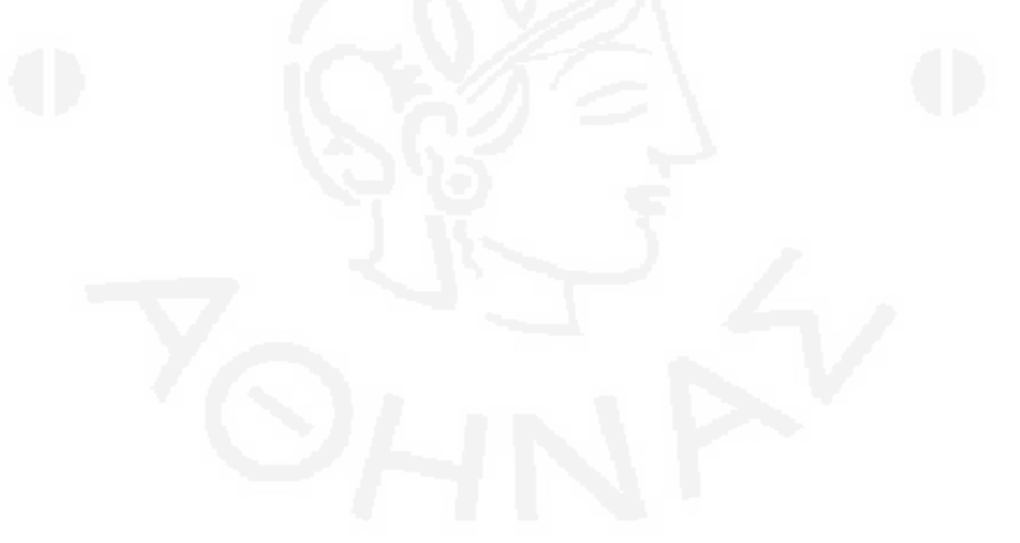